## Comment utiliser l'outil de présentation du projet « Un jour, Une activité maths » ?

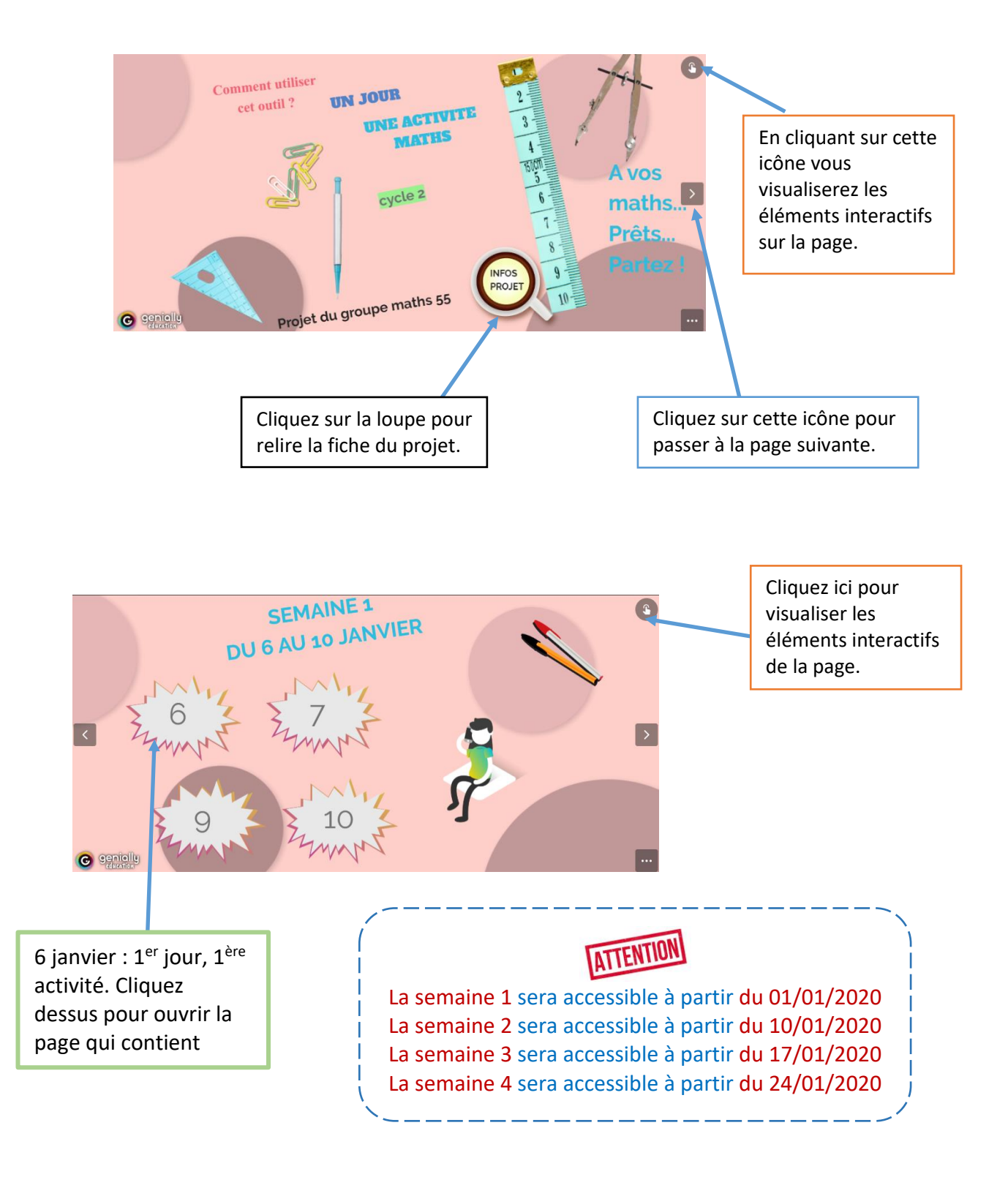